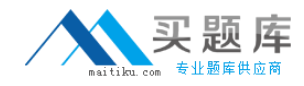

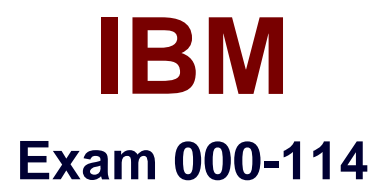

# **000-114 Storage Implementation Entry/Mid Range DS Series v1**

**3.0**

**[ Total Questions: 128 ]**

[http://www.maitiku.com QQ:860424807](http://www.maitiku.com)

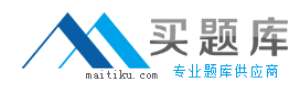

## **Question No : 1**

A new LUN has been created and mapped to a Windows host, but on the host system the LUN does not appear. Which action should be taken to see the LUN from the host?

**A.** run hot\_add **B.** run SMScanLUNs **C.** run SMRepassist **D.** run SMDevices

## **Answer: B**

**Question No : 2**

Using Storage Manager where do you enable the rlogin/Telnet feature?

- **A.** Under the Storage Subsystem tab
- **B.** Under the Troubleshooting tab
- **C.** Under the Controller Menu
- **D.** Under the Advanced Menu

#### **Answer: C**

## **Question No : 3**

After evaluating the current status of a customer's DS4800, it is obvious that some microcode needs to be upgraded. Assuming that several components need to be upgraded, what would be the proper action for these upgrades?

**A.** Consult the Readme files.

**B.** Consult the Fixlist files.

**C.** Upgrade the ESM firmware, controller NVSRAM/firmware, and then Storage Manager **Client** 

**D.** Upgrade the Storage Manager Client, ESM firmware, and then controller NVSRAM/firmware

#### **Answer: A**

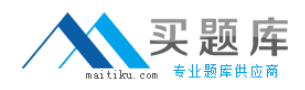

# **Question No : 4**

In Major Event Log MEL, what does " Automatic logical drive transfer completed" indicate?

- **A.** Pathing issues
- **B.** ADT disabled
- **C.** Unbalanced data layout
- **D.** Work load balancing

## **Answer: A**

## **Question No : 5**

The correct failover driver to install on a Windows 2003 server accessing a DS3300 system is?

- **A.** MPIO driver provided by Storage Manager Distribution
- **B.** The Microsoft MPIO driver built-in the Microsoft iSCSI initiator
- **C.** A specific MPIO driver for DS3300 only
- **D.** RDAC

**Answer: A**

## **Question No : 6**

A DS4700, which has a number of Windows and AIX hosts attached, is being scheduled for microcode upgrade to take advantage of new features. In addition to the DS4700 microcode upgrades, the attached hosts also need to be analyzed to determine if changes are necessary to

accommodate the DS4700 microcode upgrades. What should be analyzed on the attached

hosts?

**A.** Operating system, patch level, HBA firmware, HBA drivers, DACstore driver and multipath

drivers

**B.** Operating system, patch level, HBA firmware, HBA drivers and DACstore driver

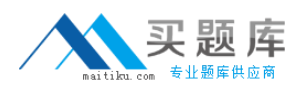

**C.** Operating system, HBA firmware, HBA drivers and multi-path drivers

**D.** Operating system, patch level, HBA firmware, HBA drivers and multi-path drivers

## **Answer: D**

# **Question No : 7**

What are the proper steps to take when adding a new physical hard disk to a DS5000 that will be used to create a new array?

**A.** DS5000 powered off; disableDriveMigration scr; insert physical disk into an empty slot; enableDriveMigration.scr

**B.** DS5000 powered off; insert physical disk into an empty slot; DS5000 powered on

**C.** DS5000 powered on; enableDriveMigration.scr; insert physical disk into an empty slot; disableDriveMigration.scr

**D.** insert drive into tray

#### **Answer: D**

# **Question No : 8**

A customer has a DS5000 connected to Solaris 10 servers, what failover driver is supported for the DS5000?

**A.** RDAC **B.** PowerPath **C.** MPIO **D.** MPxIO

**Answer: D**

# **Question No : 9**

Using Storage manager 10.10, where would you go to get information about the health status of components in the EXP drive tray?

**A.** View the Recovery Guru.

- **B.** View capture state information.
- **C.** View icon on the Physical view of the Subsystem manager.
- **D.** Right click on the enclosure and select Properties

## **Answer: C**

## **Question No : 10**

Which cache setting CANNOT be configured on the DS4000 from the GUI?

- **A.** cache aging
- **B.** cache flush start
- **C.** cache block size
- **D.** cache flush stop

#### **Answer: A**

## **Question No : 11**

The customer has an existing DS4700 Model 70 in their throughput intensive production environment and recently implemented an asynchronous ERM on this storage array as part of his evolving DR strategy. They are now reporting degraded performance. What could be a possible cause?

- **A.** All of the above
- **B.** Dedicated ports required for ERM
- **C.** Intersite link bandwidth is not enough for the amount of change data.
- **D.** Not enough cache memory installed.

#### **Answer: A**

## **Question No : 12**

A customer has the following configuration:

Channel 1: 4 EXP810's fully populated with 300 GB FC drives

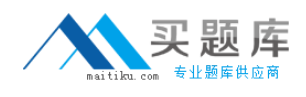

Channel 2: 3 EXP810's fully populated with 146 GB FC drives

Channel 3: 3 EXP810's fully populated with 500 GB SATA drives

Channel 4: 3 EXP810's fully populated with 750 GB SATA drives

To increase fibre capacity, the customer decides to add another EXP810, fully populated with 146 GB FC drives to channel 3. When the additional EXP810 is installed, the DS4800 enters into a continuous reboot cycle. What is the cause of this problem?

**A.** Adding the eighth tray exceeded 112 drives, which is the maximum number of drives allowed

on a drive loop

- **B.** The controller requires a firmware upgrade
- **C.** The enclosure ID of the new EXP810 is set incorrectly

**D.** Adding the eighth tray exceeded 64 drives, which is the maximum number of drives allowed on

a channel pair

**Answer: A**

# **Question No : 13**

Which resource do IBM support personnel consult if they need the most up-to-date information regarding DS5300 software or firmware upgrades?

- **A.** IBM DS5000 Support Web site
- **B.** DS5300 Installation, Maintenance, and User's Guide
- **C.** DS5000 Interoperability Matrix
- **D. DS5000 Best Practices and Performance Tuning Guide**

#### **Answer: A**

## **Question No : 14**

When updating a Windows 2003 server with a new version of RDAC driver, what should you plan

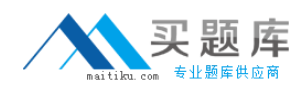

#### for?

**A.** You need to stop the storage monitor program before starting the upgrade

**B.** You need to install the current version of storage manager first.

**C.** RDAC replacement requires Server downtime

**D.** RDAC is no longer supported for legacy installations, and you need to update to the MPIO

driver

## **Answer: C**

# **Question No : 15**

A customer is using FlashCopy to backup a 350GB logical drive. During the backup process, the data will change by 68%. What should the minimum repository logical drive size be?

- **A.** 245GB
- **B.** 70GB
- **C.** 350GB
- **D.** 220GB

**Answer: A**

# **Question No : 16**

Which adjustment is possible for the Enclosure Alarm?

- **A.** Never sound an alarm when the cabling of the drive enclosures is wrong
- **B.** Always sound an alarm when the voltage is low
- **C.** Always sound an alarm when a system is overheating
- **D.** Never sound an alarm when there is a path fail-over

# **Answer: C**

## **Question No : 17**

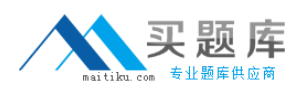

What happens if you cable a 2Gb/s expansion module and a 4Gb/s expansion module on the same drive channel on a DS4800?

- **A.** the 2 Gb/s drive expansion unit will be bypassed
- **B.** the whole system is running at 2 Gb/s
- **C.** Only the 4Gb/s drives will spin up; the 2Gb/s drives will be bypassed
- **D.** the 4 Gb/s drives will be bypassed

## **Answer: A**

## **Question No : 18**

The customer is complaining about performance problems. They notice that the Recovery Guru is flashing. Recovery Guru indicates the battery has failed. How can the customer recover

performance whilst waiting for a replacement battery?

- **A.** Disable cache alert
- **B.** Enable write cache without battery backup.
- **C.** Change the cache flush setting.
- **D.** Disable cache mirroring between controllers
- **E.** Enable write cache

#### **Answer: B**

## **Question No : 19**

A customer has just received their new DS5300 systems. They attempt to place them into their existing rack and discover that they are not going to fit in the available space. What could have been used to prevent this mistake?

- **A.** Use the Storage Sizing Estimator
- **B.** Use a Technical Delivery Assessment (TDA)
- **C.** Use e-config
- **D.** Use Disk Magic Tool

#### **Answer: B**

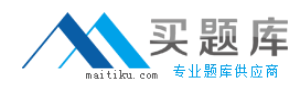

## **Question No : 20**

Before opening a call with support on your DS5300, other than the serial number and description of the failure, what additional information should be expected? Outputs of:

- **A.** Collect all support data
- **B.** Health check
- **C.** Config Show
- **D.** Supportshow

**Answer: A**

**Question No : 21**

The customer is changing his environment has the following drives already installed:-

- 9 x 146GB 15KRPM FC Drives
- 5 x 300GB 15KRPM FC Drives
- 9 x 146GB 10KRPM FC Drives
- 3 x 750GB 7.2KRPM SATA Drives
- 5 x 300GB 10KRPM FC Drives

The customer want to create an environment that will provide IOPS performance and 1TB in RAID 5 of raw disk capacity. Cost is no object. Which drive capacity / technology would provide the best IOPS performance?

**A.** 750 GB SATA 7.2Krpm **B.** 146 GB FC 15k rpm **C.** 300GB FC 10Krpm **D.** 146 GB FC 10k rpm

**Answer: B**

**Question No : 22**